## دستورالعمل فني لوپ ؓ

كليات

لوپ معمولا برای انتقال سوسپانسیون حاوی میکروب به محیط کشت به کار میرود بهنحـویکـه بتوان کلنی (پرگنه)های رشد یافته را شمارش کرد. کنترل کیفی و در صورت نیاز، ساختن لـوپ در بخش میکروبشناسی و توسط مسئول بخش صورت میگیرد.

## چگونگی کاربری

لوپ میکروبشناسی از جنسهای متفاوت ساخته میشود و معمولترین آنهـا پلاتـین، نیکـل و کروم است. بهطور کلی لوپ باید از فلزی باشد که بهسادگی شکلپذیر بـوده و بـر اثـر سـرد و گـرم شدن مکرر خراب نشود. سر لوپ باید به شکل دایره پیچیده شود و در محل تمـاس شـروع دایـره و مبله نبايد فاصله ايجاد شود.

با توجه به اینکه علاوه بر قطر دایره سر لوپ عوامل دیگری همچون جنس لوپ و قطر میله مـورد استفاده در تعیین گنجایش حلقه موثر میباشند. اندازهگیری ظرفیت حجمیلـوپ (کنتـرل صـحت آن) در شروع و ادامه کار لازم است. همچنین با توجه به تغییر قطر لوپ در استفادههای بعـدی، در فواصل زمانی مناسب باید نسبت به تعویض آن اقدام شود .

در حال حاضر لوپھای با حجم مشخص بەصورت آماده نیز وجود دارد که می تواند مورد استفاده قرار گیرد.

لوپ را باید بهطور عمودی وارد محلول کـرد زیـرا بــه علــت کشــش ســطحی مایعــات در صــورت غيرعمود بودن حجم مايع حلقه بهطور كاذب تغيير مىكند.

## كنترل كيفيت لوپ

• كنترل صحت يا روش تعيين حجم لوب

استفاده از لوپ استـاندارد با حجم معین جهت شمــارش کلنـی،هـای بـه دســتأمـــده از کشــت نمونههای بالینی به ویژه ادرار به منظور تشخیص عفونت واقعی ضیروری اسیت. لیذا آزمایشیگاهها همواره باید از لوبهای کالیبره جهت کشت نمونههای ادراری استفاده نمایند و به کمـک آن تعـداد کلنیهای موجود در هر میلیلیتر ادرار (CFU/mL) را محاسبه و گزارش کنند.

برای بررسی حجم لوپ از روشهایی مانند رنگسنجی، توزین و مقایسه آنالیت خاص توسط لوپ و سمیلر کالیبره، استفاده میشود.

آ فرهنگستان زبان و ادب فارسی وازه میل حلقه را جایگزین واژه لوپ نموده است.

الف) روش رنگسنجي: سادهترين روش براي بررسي حجم لوپ استفاده از روش رنگسـنجي بـا استفاده از اسپکتروفتومتر یا فتومتر به کمک مواد رنگی مانند متیلن ِلو، کریستال ویوله و اوانس لو است. در این بخش روش رنگ،سنجی با استفاده از اوانسبلو و مقایسه حجم منتقله توسط لـوپ بـا سمپلر توضیح داده میشود.

۱- مقایسه حجم منتقله توسط لوپ با سمپلر استاندارد و وارسی شده به روش رنگ سنجی در پنج لوله تمیز و خشک ۳ml آب مقطر ریخته و با لوپ مجهول از یک محلول رنگی (رنگ سبز خوراکی، سافرانین رقیق شده. بلودومتیلن، اوانس بلو و غیره) با رعایت نکات ذکر شده، رنگ مورد نظر را به هر یک از آن لولهها اضافه میکنیم. با همین روش نیز با کمک سمپلر هم حجم لوپ در پنج لوله حاوی ۳ml آب مقطر محلول رنگی فوق را اضافه میکنیم. حال با اندازهگیری میانگین جذب آنها در طول موج مشخص (مثلا ۶۳۰nm برای رنگ سبز خوراکی) و استفاده از رابطه زیر:

حجم سمپلر / میانگین جذب سمبلر = حجم لوپ / میانگین جذب لوپ حجم لوپ را به دست می[وریم. ۲- تعیین حجم لوپ با استفاده از ماده رنگی اوانس بلو ابزار و مواد مورد نیاز تعیین حجم لوپ با استفاده از ماده رنگی اوانس بلو به شرح زیر است: ≫ پودر اوانسبلو (Evans Blue). این ماده بهصورت پودر تجاری قابلدسترس بوده و بهأسانی

در آب حل میشود. ≫ آب مقطر ⊣

4 لوله آزمایش

4 يىپت يا سمپلر

﴾ اسپکتروفتومتر يا فتومتر کاليبره

> كاغذ ميليمترى

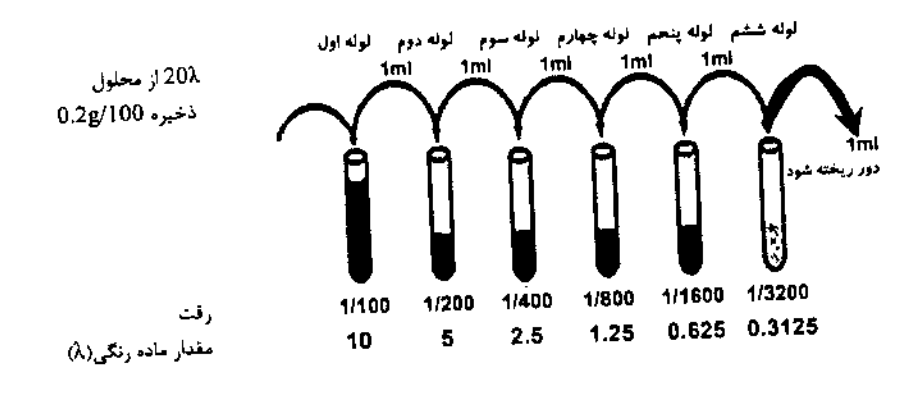

## روش انجام:

۱- ۲۰mg از یودر رنگی اوانس بلو را در ده میلی لیتر آب حل نمایید. غلظت این محلول ۰/۲ گرم درصد است.

۲- شش لوله آزمایش انتخاب کرده، در لوله اول ۲ml و در هر یک از لولههای باقیماننده ۱ml آب مقطر بریزید. ۲۰ میکرو لیتر از محلول ذخیـره اولیـه (۰/۲ گـرم درصـد) برداشـته در لولـه اول ریخته و کاملا مخلوط نمایید. سپس ۱ml از لوله اول برداشته و در لوله دوم بریزید، از لوله دوم، در لوله سوم و این عمل را تا آخر ادامه دهید. در انتها یک میلیلیتبر از لولبه ششنم را برداشته و دور بریزید. به این ترتیب شش محلول ذخیره خواهید داشت که رقت نهایی بدست آمده در هـر یـک و میزان ماده رنگی موجود در آن مشخص خواهد بود.

۳- میزان جذب نوری (OD) هر یک از شش محلول حاصله را به کمک اسپکتروفتومتر در طبول موج ۶۲۰nm بەدست آورىد.

۴- جهت تعیین حجم لوپ مورد کنترل، در ده لوله آزمایش یک میلیلیتر آب مقطر بریزید.

۵- لوپ مورد نظر را بهطور کاملا عمودی وارد محلول ذخیره مربوطه لمـوده و در لولـه آزمـایش اول (ذخیره) فرو برید. سپس لوپ را روی کاغذ خشککن قـرار دهیـد تـا کـاملا خشـک شـود. از سوزاندن لوپ خودداری نمایید. این عمل را برای ده لوله، تکرار کنید.

۶- بعد از مخلوط کردن، جذب هریک از لولهها را در طول موج ۶۲۰nm قرائت نمایید.

۷- بر روی کاغذ میلیمتری نموداری ترسیم نمایید که در آن، محور افقی نشانگر رقتهای تهیـه شده و محور عمودی نمایانگر جذب نوری هر رقت (در شش لوله فوق) باشد.

۸- با قرار دادن میانگین جذب نوری ده خوانده لوپ مورد نظر بر روی محور عمودی می توان ضریب رقت لوپ را، از روی محور افقی بهدست آورد.

جهت تعیین تعداد کلنی در هر میلی لیتر ادرار، باید تعداد کلنیهای بدست آمنده از کشت روی یلیت را در عکس ضریب رقت لوپ، ضرب کرد. بهطور مثال اگر ضریب رقت لوپ مجهـول ۱/۱۰۰ و تعداد کلنیهای روی پلیت ۵۰۰ عـدد باشـد. بایـد ۵۰۰ را در ۱۰۰ ضـرب و نتیجـه را بـهصـورت ۵۰/۰۰۰cfu/ml گزارش نمود.

ب و ج: روشهای توزین و مقایسه سطح اندازهگیـری شـده یـک آنالیـت توسـط لـوپ و سـمپلر کالیبره شده و سایر روشها را میتوان بهکار بست که به علاقمندان توصیه میشود جهت آشنایی بيشتر به كتب و منابع معتبر از جملـه ,Diagnostic microbiology, Elmer W.Koneman 5th edition, page 96 مراجعه تمايند. ۱۴۸/ مجموعهای از مستندات سیستم مدیریت کیفیت در آزمایشگاه پزشکی

تعمیرات و نگهداری

به محض مشاهده شکاف یا تغییر قطر سیم لوپ باید آن را تعویض کرد.

 $\sim 10^7$ 

ايمنى

- در موقع سترون کردن لوپ باید از قراردادن سریع آن برروی شعله به علت ایجـاد ذرات آئروسـل خودداری نمود.
- بهتر است ابتدا لوپ به قسمت قاعده شعله (که پایینترین درجه حرارت شعله را داراست) وارد شده و تدریجا به نوک شعله انتقال پابد.
	- همچنین از داخل کردن لوپ داغ به داخل سوسپانسیون میکروبی نیز باید اجتناب نمود.